## SAP ABAP table GRACREQPROVITEM {Line Items Associated with Request}

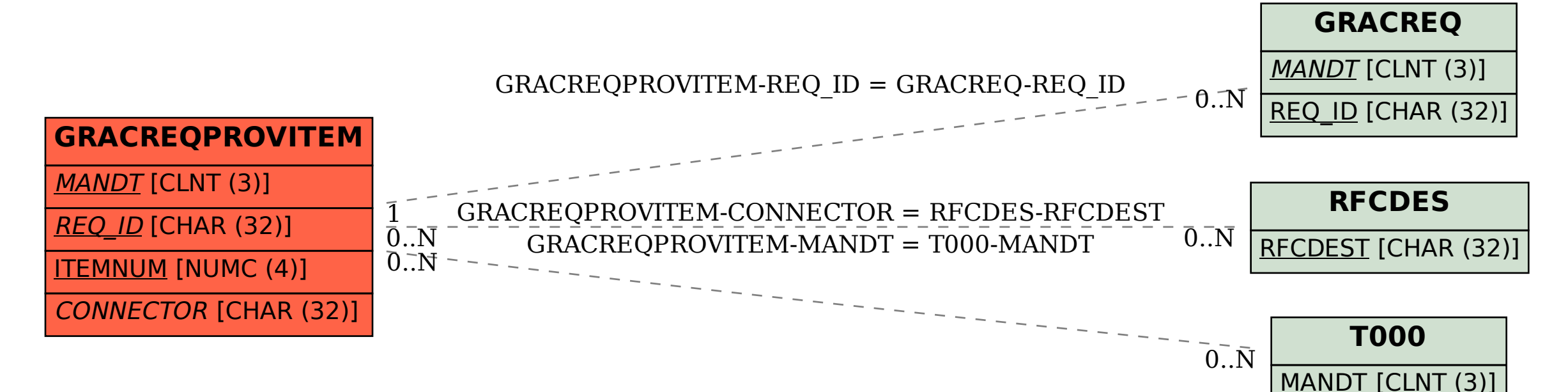